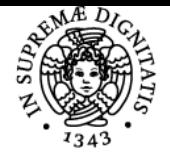

**Sistema centralizzato di iscrizione agli esami** Programma

# UNIVERSITÀ DI PISA **METODI E STRUMENTI PER LA FORMAZIONE A DISTANZA**

## **PAULA DE WAAL ALMEIDA SANTOS**

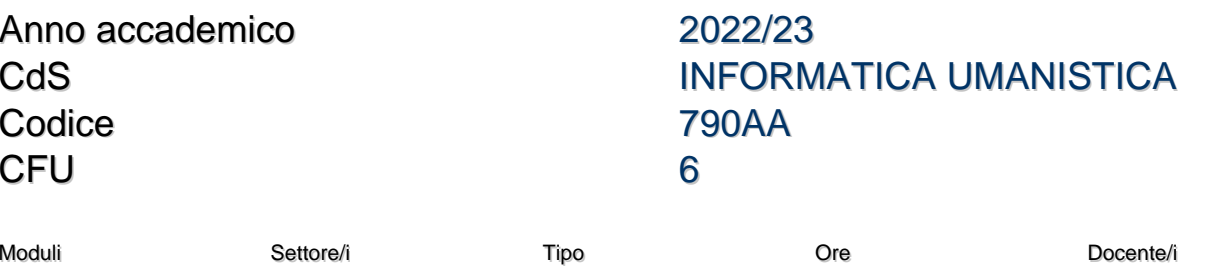

METODI E STRUMENTI PER LA FORMAZIONE A DISTANZA

INF/01 LEZIONI 42 PAULA DE WAAL ALMEIDA **SANTOS** 

### Obiettivi di apprendimento

### **Conoscenze**

Gli studenti e le studentesse iscritti in questo corso avranno l'opportunità di acquisire conoscenze teoriche e procedurali interconnesse nell'ambito dell'e-learning, funzionali alla progettazione didattica:

- conoscere le specificità degli scenari e contesti della formazione a distanza: scuola, università, lavoro, ambienti informali;
- conoscere i criteri di selezione di contenuti digitali per adeguarli ai bisogni e target formavi;
- conoscere le variabili degli ambienti di apprendimento che incidono sull'engagement nella formazione a distanza;
- conoscere i tipi di attività e di strumenti più diffusi nella formazione a distanza e nella didattica integrata dalle tecnologie digitali;
- conoscere i metodi più diffusi di gestione dei processi di apprendimento collaborativo in ambienti sincroni e asincroni;
- conoscere i metodi più diffusi di gestione e valutazione dei processi di autoapprendimento.

#### Modalità di verifica delle conoscenze

Il corso adotta come metodo di valutazione il Learning Portfolio, che comprende una serie di attività brevi di valutazione formativa (autovalutazione e interosservazione), con l'obiettivo di favorire il progressivo miglioramento dei risultati raggiunti. Le attività hanno il duplo scopo di: "Imparare a valutare" e "Imparare a valutarsi".

### Capacità

Gli studenti e le studentesse iscritti in questo corso avranno l'opportunità di sviluppare competenze specifiche della progettazione didattica dell'elearning:

- predisporre ambienti di apprendimento in rete;
- progettare percorsi formativi self-paced;
- progettare percorsi e-learning sincroni e asincroni;
- progettare attività di apprendimento multimediali;
- progettare strumenti di valutazione degli apprendimenti in rete;
- progettare attività di learning engagment con uso di tecnologie digitali;
- monitorare i processi di apprendimento nella formazione a distanza.

#### Modalità di verifica delle capacità

Il corso adotta come metodo di valutazione il Learning Portfolio, che comprende una serie di attività brevi di valutazione formativa (autovalutazione e interosservazione), con l'obiettivo di favorire il progressivo miglioramento dei risultati raggiunti. Le attività hanno il duplo scopo di: "Imparare a valutare" e "Imparare a valutarsi".

### **Comportamenti**

Le attività di apprendimento del corso favoriscono il miglioramento continuo delle seguenti competenze personali, sociali e dell'imparare ad imparare:

- Presentare e discutere in modo costruttivo i risultati ottenuti nelle attività di progettazione e collaborazione
- Osservare e valutare le attività dei colleghi per riflettere sui propri bisogni e opportunità di miglioramento
- Comunicare utilizzando strumenti digitali
- Analizzare i contenuti di fonti autorevoli

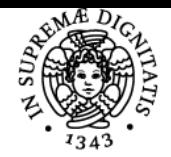

### **Sistema centralizzato di iscrizione agli esami** Programma

# UNIVERSITÀ DI PISA

### Modalità di verifica dei comportamenti

Il corso adotta come metodo di valutazione il Learning Portfolio, che comprende la produzione di artefatti digitali e una serie di attività brevi di valutazione formativa (autovalutazione e interosservazione), con l'obiettivo di favorire il progressivo miglioramento dei risultati raggiunti. Le attività hanno il duplo scopo di: "Imparare a valutare" e "Imparare a valutarsi".

### Prerequisiti (conoscenze iniziali)

Il corso si svolge in modalità e-learning e fa uso di diverse piattaforme in rete. Gli studenti e le studentesse iscritti dovrebbero, perciò:

- essere autonomi nella gestione del propio dispositivo e nell'installazione di software e plugin;
- essere autonomi nella gestione di traduttori di pagina web per consultazione di tutoriali tecnici in lingua inglese.

### Indicazioni metodologiche

Il corso si svolge in modalità e-learning, con 2 incontri settimanali in videoconferenza e attività pratiche settimanali da svolgersi in modalità asincrona utilizzando le piattaforme Moodle, Padlet, Kahoot e mentimeter.

Tutte le attività pratiche sono completate da attività riflessiva individuale, o in gruppo, in chiave di valutazione formativa.

La partecipazione alle lezioni è fortemente consigliata. In caso di assenza, le attività pratiche svolte durante la lezione dovranno essere realizzate in modalità asincrona.

### Programma (contenuti dell'insegnamento)

- 1. Tecnologie educative
- 2. Ambienti di apprendimento supportati dalle tecnologie
- 3. Contesti ed approcci progettuali più frequenti nell'elearning
- 4. Introduzione al learning design
- 5. Interazione, collaborazione, engagement
- 6. Introduzione alla progettazione di risorse e attività di apprendimento interattive
- 7. Metodologie didattiche emergenti: self-paced learning, gamification, flipped learning
- 8. E-tivities e gestione di forum didattici
- 9. Introduzione al monitoraggio delle interazioni e learning analytics

### Bibliografia e materiale didattico

Il corso non prevede un testo unico.

Ogni 15 giorni sarà proposto come approfondimento un articolo scientifico o uno studio di caso connesso alla lezione.

Alcuni dei contenuti del corso saranno prodotti collaborativamente e validati dal docente come fonti.

Per l'acquisisione di competenze operative che riguardano l'uso degli strumenti indicati, saranno utilizati i tutorial ufficiali e dimostrazioni video in diretta:

Moodle: https://docs.moodle.org/400/en/Main\_page

Kahoot: https://kahoot.com/edu-library/#admin-videos

Padlet: https://padlet.help/l/en/get-started

H5P: https://h5p.org/documentation

Khan academy: https://it.khanacademy.org/

YouTube: https://support.google.com/youtube/?hl=it#topic=9257498

Mentimeter: https://www.mentimeter.com/how-to

Zoom: https://learn-zoom.us/show-me

Google Meet: https://support.google.com/meet/?hl=it#topic=7306097

Microsoft Teams: https://support.microsoft.com/it-it/office/riunioni-1f8862a1-48f2-4869-863d-564123343d38

### Indicazioni per non frequentanti

Il programma per i non frequentanti è lo stesso di quello per i frequentanti.

I non frequentanti dovranno, inoltre, consultare la registrazione delle parti teoriche delle lezioni in videoconferenza e aggiungere al proprio portfolio attività simili a quelle svolte dai partecipanti durante la lezione. Queste attività saranno indicate alla fine di ogni settimana.

### Modalità d'esame

L'esame finale consiste nella discussione orale di artefatti selezionati dall'e-portfolio individuale.

Pagina web del corso https://elearning22.humnet.unipi.it/course/view.php?id=102

Ultimo aggiornamento 11/09/2022 19:24